SAP ABAP table OIUX8 NM ASUE DT {Tax 2.0 NM - Auto Suspend Exception Detail}

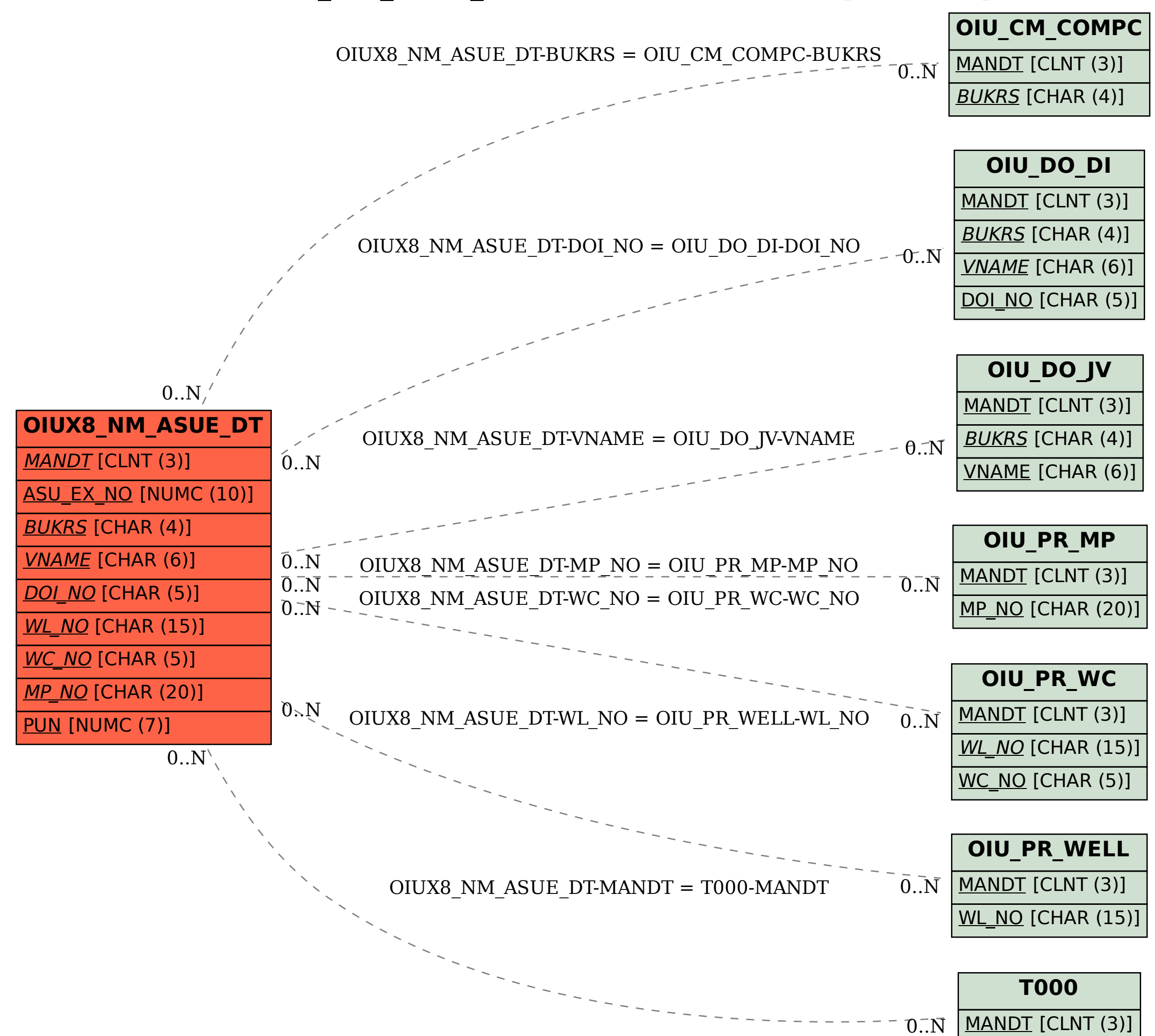